Process, tools and resources

# More than 30 national and sub-national governments use OCDS to publish contracting data.

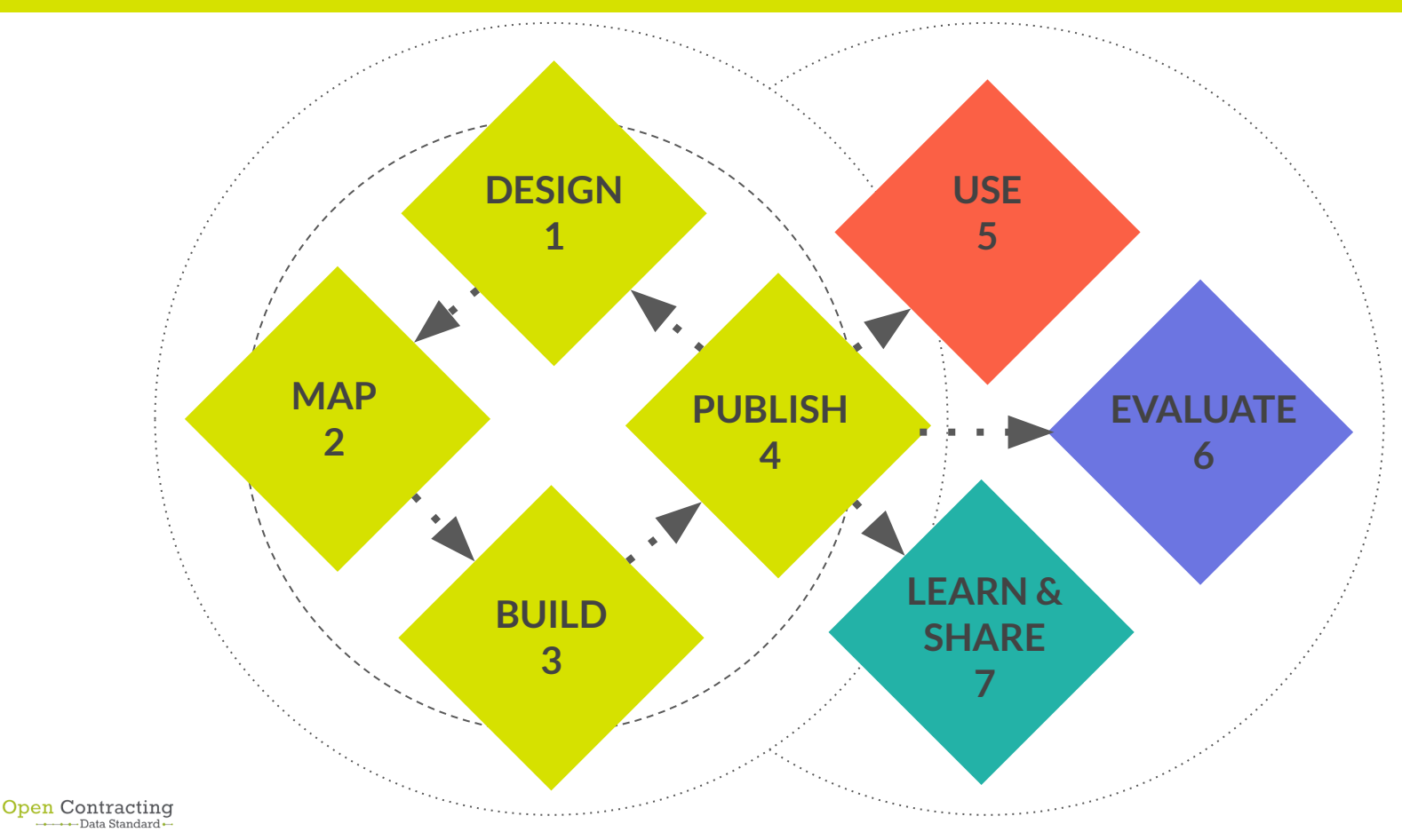

## **Key resource: OCDS documentation**

#### Used for:

- Introductory materials
- Schema reference documentation
- Implementation guidance

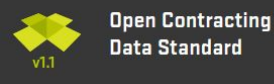

**Getting Started Schema Reference** Implementation quidance **Extensions Support and governance** Validator

 $Q$ 

Developed by

OPEN **CONTRACTING PARTNERSHIP** 

Docs » Open Contracting Data Standard: Documentation

View page source

#### **Open Contracting Data Standard: Documentation**

Governments around the world spend an estimated US\$9.5 trillion through contracts every year. Yet, contracting information is often unavailable for public scrutiny.

The Open Contracting Data Standard (OCDS) enables disclosure of data and documents at all stages of the contracting process by defining a common data model. It was created to support organizations to increase contracting transparency, and allow deeper analysis of contracting data by a wide range of users.

The OCDS approach:

- . Publish early, and iterate: improving disclosure step-by-step
- Simple and extensible JSON structure
- . Publish data for each step of the contracting process
- Create summary records for an overall contracting process
- . Re-usable objects: organizations, tender information, line-items, amounts, milestones, documents etc.
- . Recommended data and documents at basic, intermediate & advanced levels
- Common open data publication patterns
- Guidance on improving data collection and data quality
- A growing community of users and range of open source tools

#### **O** Note

This is the 1.1 release of OCDS, published on 31st May 2017.

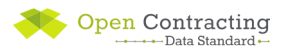

#### [standard.open-contracting.org](http://standard.open-contracting.org)

## **Key resource: Implementation section of OCP website**

Used for guidance, tools and resources for each stage of the implementation process.

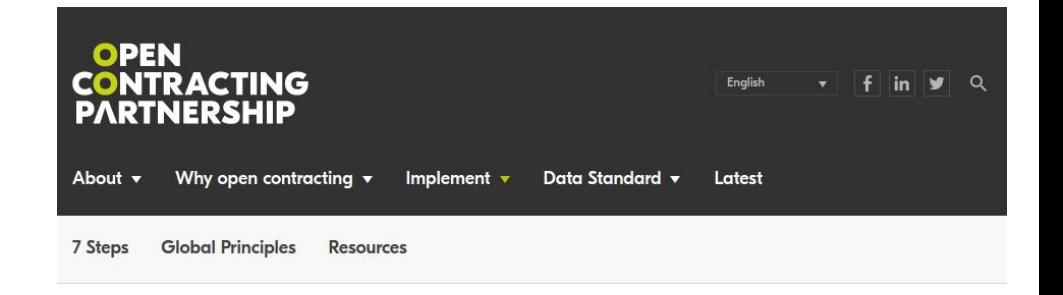

#### **The Open Contracting Journey**

Open contracting is guided by a set of global principles for improving disclosure, data and engagement across the entire chain of public procurement, from planning through to delivery.

Collaboration and engagement with those who use the information should underpin every open contracting intervention.

Here you will find the information, resources, tools and case studies you will need to publish standardized open data about public contracting processes - and how to put this

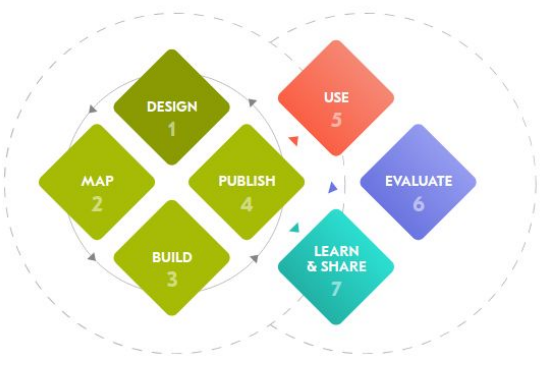

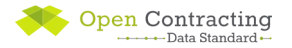

#### [open-contracting.org/implement](http://open-contracting.org/implement)

# **Step 1: Design**

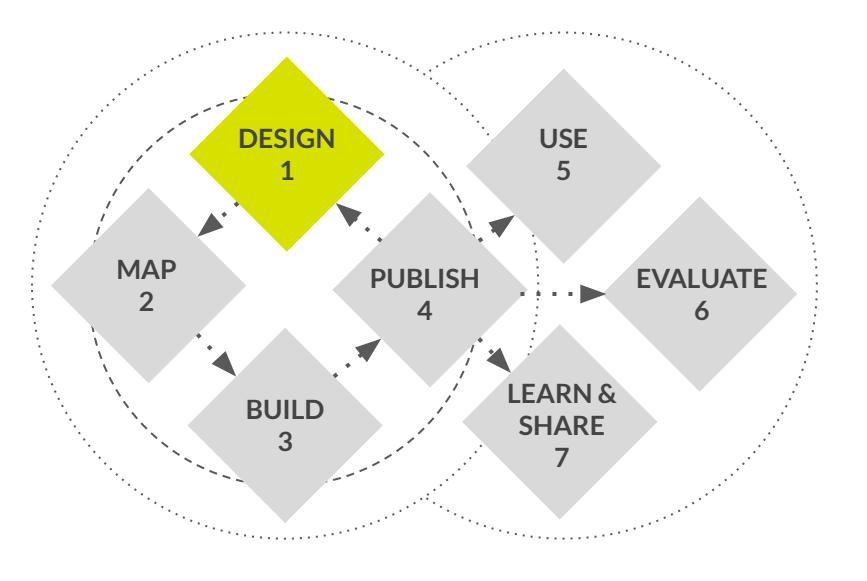

*The design stage is about setting your project up for success:*

- Set goals and priorities
- **Build a team**
- Identify and engage with

stakeholders

● Make a commitment

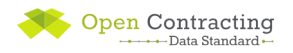

#### **The OCDS approach**

- Understand the problem: what are you trying to achieve?
- Publish early, and iterate: improving disclosure step-by-step
- Create feedback loops with data users
- Learn from and adopt innovative practices from your peers

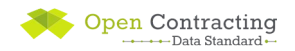

#### **Case studies**

#### **UK**

Pilot with central procurement authority and a major infrastructure project, then adopt as a government standard

#### **Canada**

Pilot by converting existing open datasets, then expand scope to cover all data currently collected

#### **Ukraine**

Pilot with below threshold procurements, then expand to all procurements

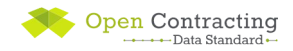

### **Helpdesk support and resources: Design**

#### Helpdesk support:

- **Technical induction calls**
- Input into commitments
- Scoping notes

Resources:

- [Guide to defining use cases](https://www.open-contracting.org/2016/08/18/use-case-guide/)
- **[Standard discussion group](https://groups.google.com/a/open-contracting.org/forum/#!forum/standard-discuss)**
- [Best practices in making a commitment](https://drive.google.com/file/d/0B3Lg7uBTMYMkNWt5UzVOMk1zMEE/view)

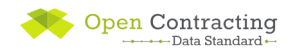

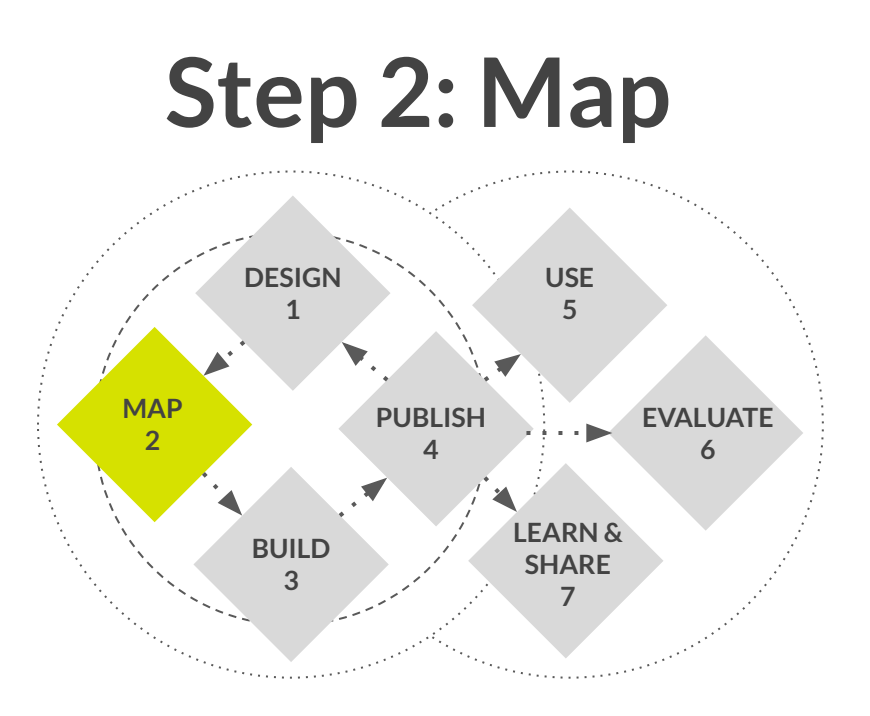

*The mapping stage is about understanding the pieces of the puzzle, and finding alignment between data supply, demand and use.* 

- **Systems**
- **Fields**
- Needs

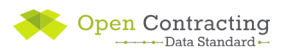

## **Mapping**

Mapping your systems to OCDS needs a range of different expertise:

- **Technical expertise** to understand the data structures in OCDS and the source data and identify what can be mapped on a technical level.
- **Policy expertise** to understand the definitions in OCDS, identify appropriate mappings to local terminology and identify where policy changes might be needed to fill gaps in the source data.
- **Project management expertise** to understand how the results of the mapping affect the implementation and to identify short and long term goals.

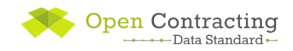

## **System mapping**

#### Identifying **where** and **how** contracting data from each stage is stored.

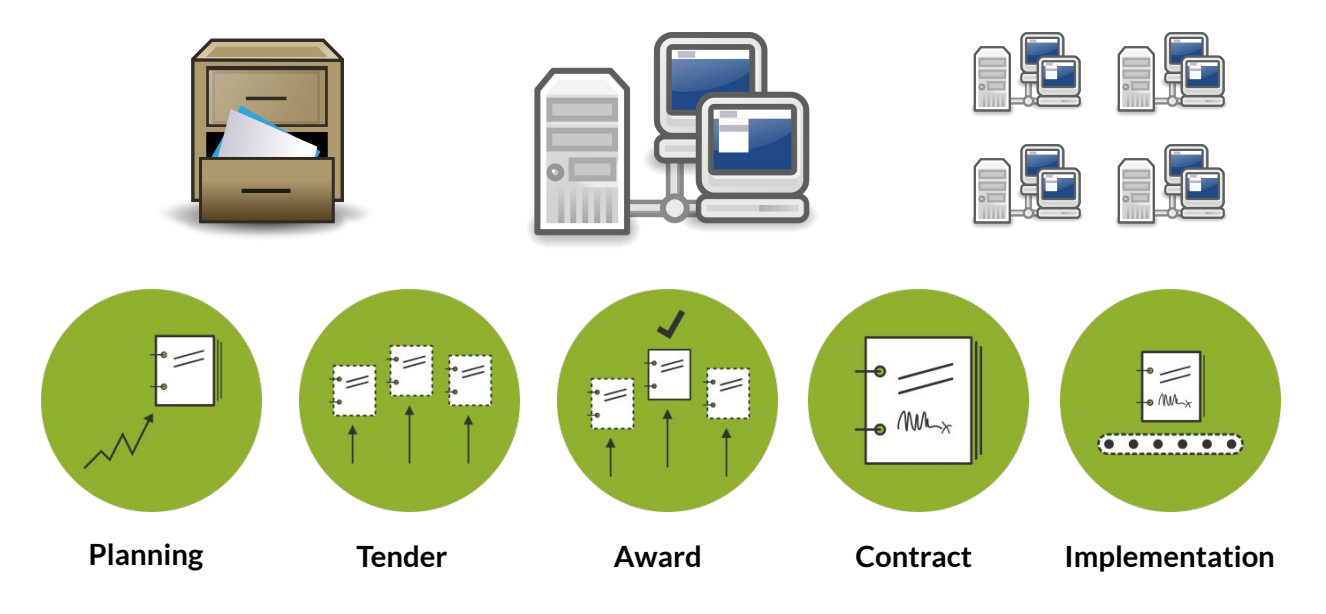

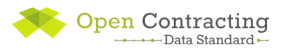

#### **Resource: Technical assessment template**

Used to:

- Identify the systems that contain data on different stages of the contracting process
- Map out common identifiers that can be used to bring data together

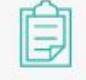

#### **OCDS Technical Assessment Template**

2016 BY OPEN CONTRACTING PARTNERSHIP

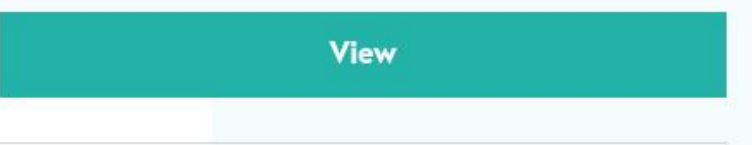

The Technical Assessment Template is designed to help publishers to identify the systems that contain information on different stages of the contracting process, and to map out common identifiers that can be used to bring data together.

Contact the helpdesk for support with using the template or

[open-contracting.org/resources/](https://www.open-contracting.org/resources/)

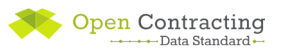

#### **Field-level mapping**

#### Mapping between **individual fields and codes** in a source systems and OCDS

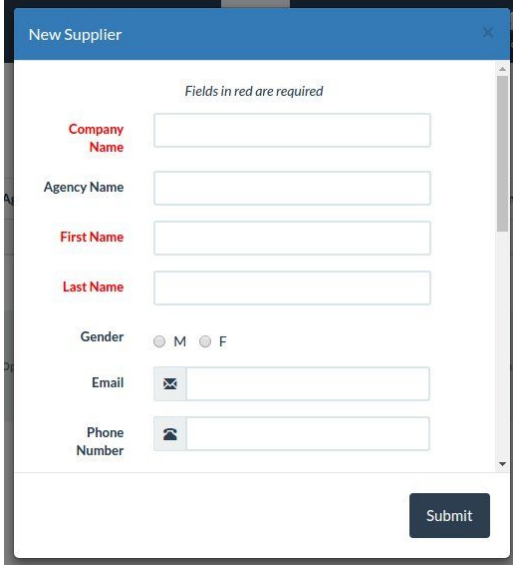

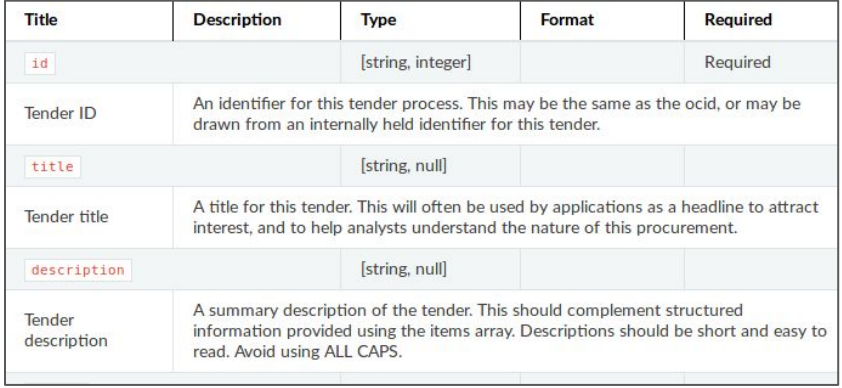

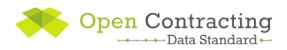

#### **Resource: Field-level mapping template**

Used to document a mapping between each field in existing systems and the **OCDS schema**.

#### The template can also be used to map user needs to fields in OCDS.

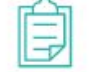

### **OCDS 1.1 Field Level Mapping Template**

2016 BY OPEN CONTRACTING PARTNERSHIP

#### **View**

A key step in any OCDS implementation is to map data fields from existing systems to the OCDS schema.

This OCDS 1.1 Field Level Mapping template is designed to make the process as easy as possible and to ensure that the appropriate data is captured for each stage. Be sure to

[open-contracting.org/resources/](https://www.open-contracting.org/resources/)

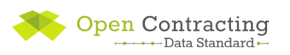

## **Resource: Field-level mapping template guidance**

Provides guidance on using the field-level mapping template, including a **worked example**.

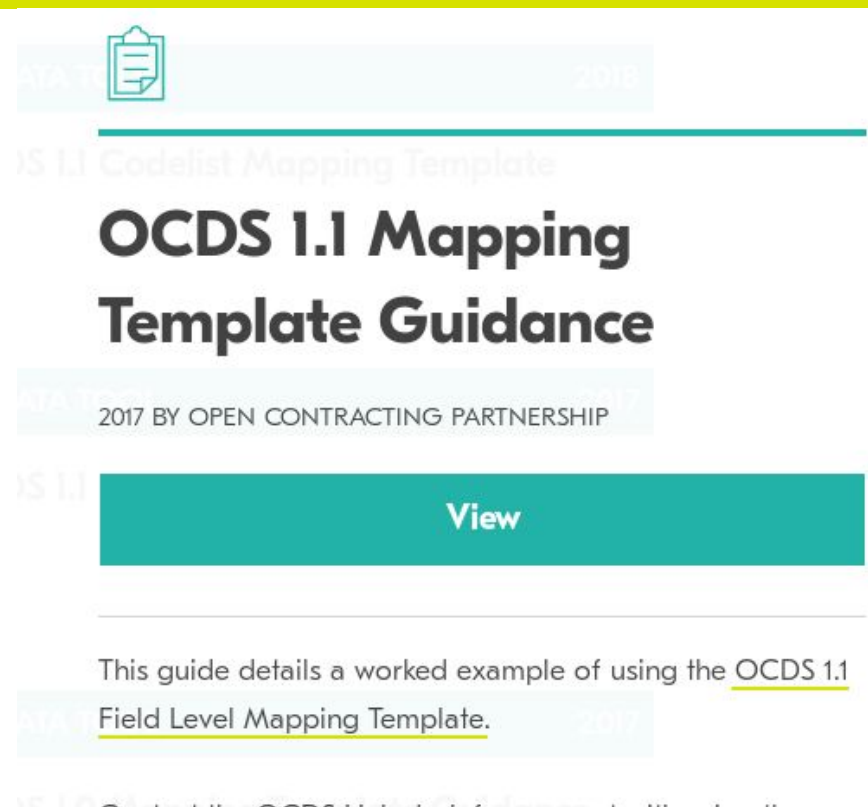

Contact the OCDS Helpdesk for support with using the

[open-contracting.org/resources/](https://www.open-contracting.org/resources/)

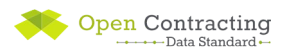

## **Gaps**

A field level mapping may highlight:

G**aps in data collection** Where OCDS recommends collecting and publishing additional data which is important for users

#### **Gaps in OCDS**

Where you collect data but there isn't a field in OCDS in which to publish the data.

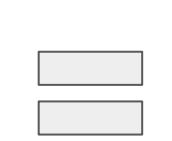

Publish using **extensions** to the OCDS schema, don't throw data away.

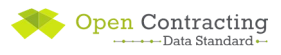

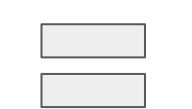

Opportunities to collect, or advocate for the disclosure of, additional information which is useful for procurement monitoring.

#### **Extensions**

In your mapping you **must** identify the fields and codes in OCDS that are **sufficient** to disclose your information.

**If none are adequate**, you should add an additional field or code to disclose this information.

**Extensions** provide a way to document these additional fields and codes.

**Bid statistics and details Recommended** 

Allowing bid statistics, and detailed bid information to be represented.

Maintained by Open Contracting Data Standard Extensions

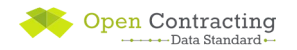

### **Resource: Extensions explorer**

Browse existing extensions using the **extensions explorer.**

#### **[extensions.open-contracting.org](https://extensions.open-contracting.org/en/)**

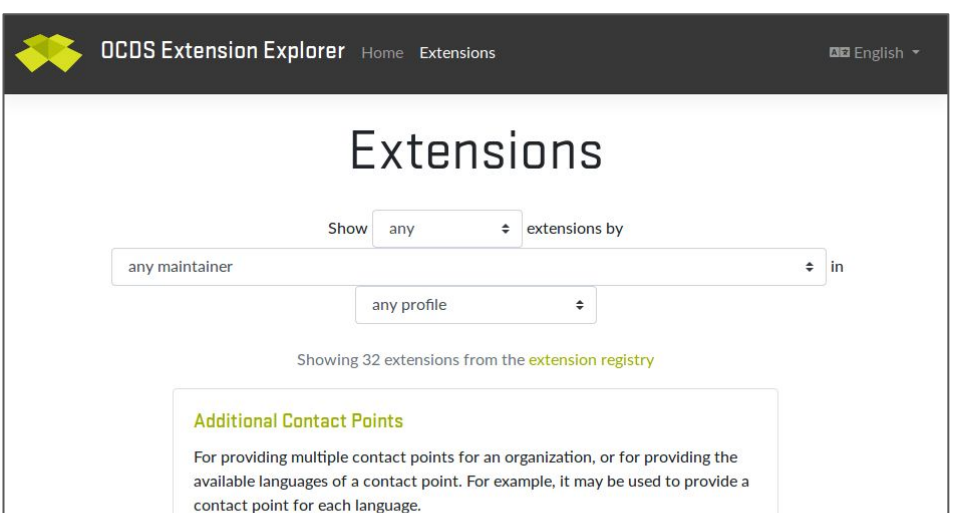

Maintained by Open Contracting Data Standard Extensions

#### **Bid statistics and details Recommended**

Allowing bid statistics, and detailed bid information to be represented.

Maintained by Open Contracting Data Standard Extensions

#### **Budget Breakdown**

Adds a budget breakdown array to the budget object to break down a budget by source and period.

Maintained by Open Contracting Data Standard Extensions

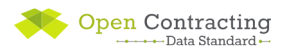

### **Publication plan**

Documenting a publication plan helps to:

- Present a summary of your OCDS mapping to key stakeholders
- Confirm shared understanding of key decisions and publication priorities across an open contracting project team
- Set out the goals that you will measure data publication against
- Explain the technical architecture and development timescales

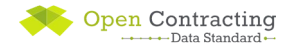

## **Resource: Publication plan template**

#### Used to document a publication plan to share with key stakeholders.

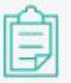

## **OCDS Publication Plan Template**

2018 BY OPEN CONTRACTING PARTNERSHIP

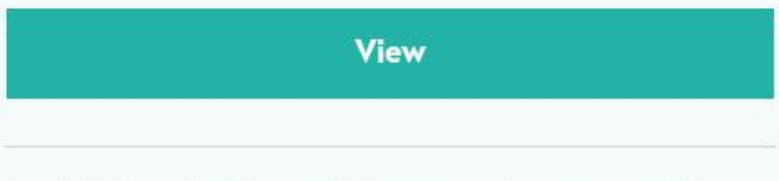

A publication plan is a useful resource when you need to:

- Present a summary of your OCDS mapping to key stakeholders;
- Confirm shared understanding of key decisions and

[open-contracting.org/resources/](https://www.open-contracting.org/resources/)

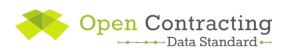

## **Helpdesk support: Mapping stage**

- **Provide training calls** on how to map systems, data & user needs, developing publication plans
- Answer questions about the OCDS documentation or schema
- **Document issues** on Github if there is doubt about possible extensions or if the partner proposes a change to the standard
- **Review** technical assessments, field-level mappings and publication plans

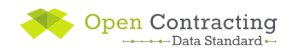

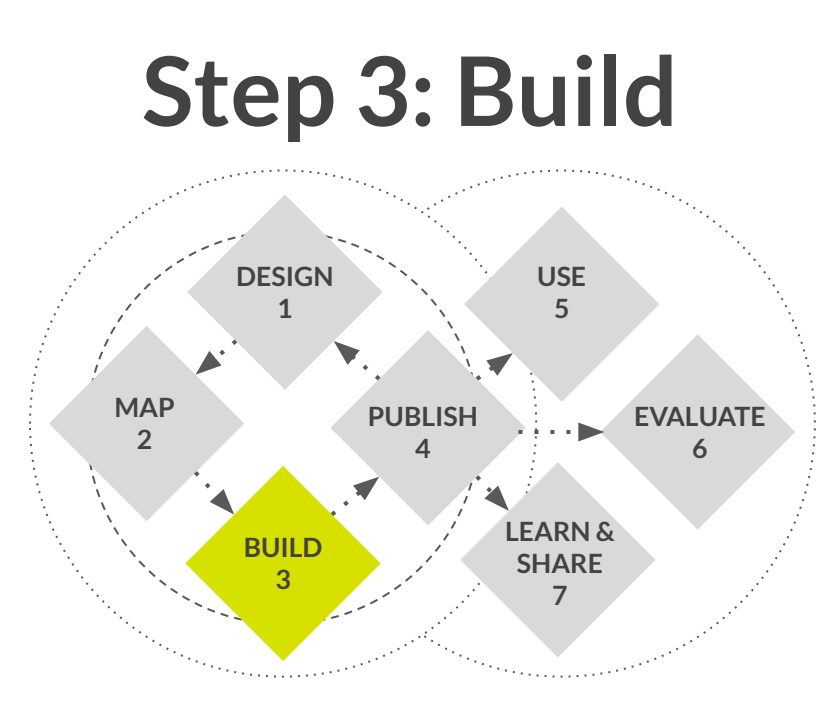

*The build stage is about putting plans into action by developing:*

**Data** 

- Extensions
- **Systems**

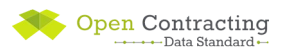

#### **Tool: Data review tool**

Used to:

- Check draft data against the OCDS schema
- **Get feedback on data quality** and changes required for compliance with OCDS
- **Get summary statistics and** explore data in a visualization

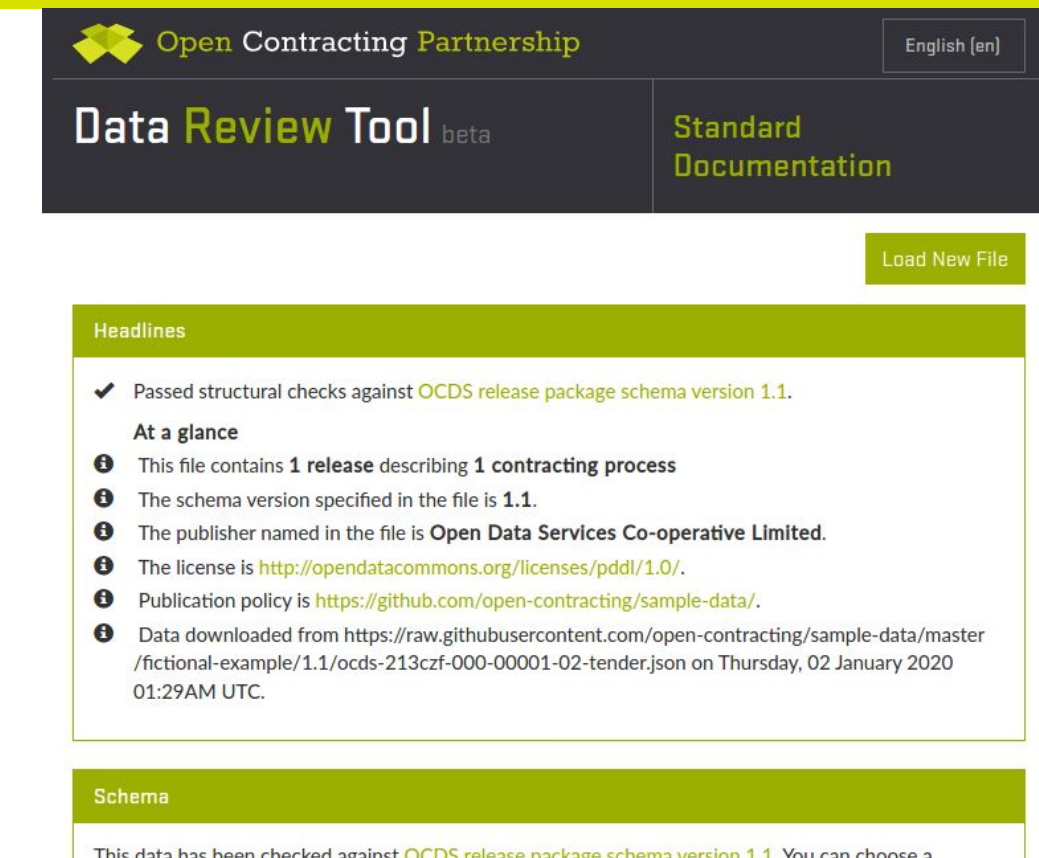

[standard.open-contracting.org/review/](http://standard.open-contracting.org/review/)

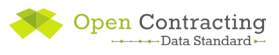

#### **Tool: Extension creator**

#### Used to create and document extensions to the OCDS schema.

#### **OCDS Extension Creator**

#### Source File

release schema 1.1 **OR** Upload a file No file selected. Browse... ÷ **+ +**  $\Omega$ Select a node...  $\bullet$  object  $\{8\}$ id : https://standard.open-contracting.org/schema/1 1 4/release-schema.json \$schema: http://json-schema.org/draft-04/schema# title: Schema for an Open Contracting Release description : Each release provides data about a single contracting process at a particular point in time. Releases can be used to notify users of new tenders, awards, contracts and other updates. Releases may repeat or update information provided previously in this contracting process. One contracting process may have many releases. A 'record' of a contracting process follows the same structure as a release, but combines information from multiple points in time into a single summary. type : object  $\triangleright$  properties {13}  $\blacktriangleright$  required [5]  $\triangleright$  definitions {20}

VA.

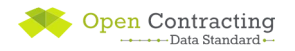

#### **Resource: Routes to an OCDS API**

This blog provides an overview of the different types of architecture used in OCDS publication systems.

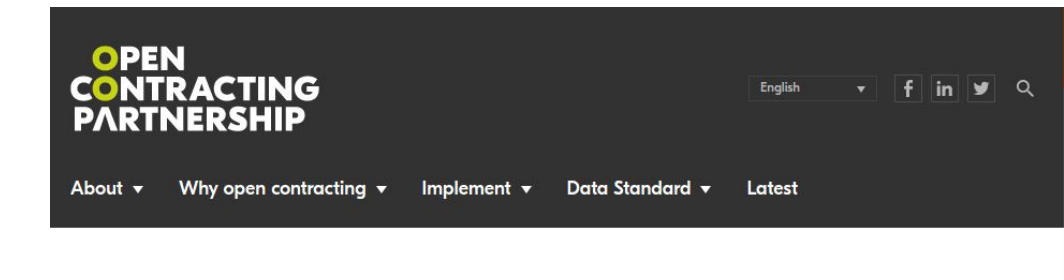

4 Back to latest

**BLOG** 

#### Getting your data together: routes towards an OCDS API

30 JUN 2016 BY DUNCAN DEWHURST AND TIM DAVIES

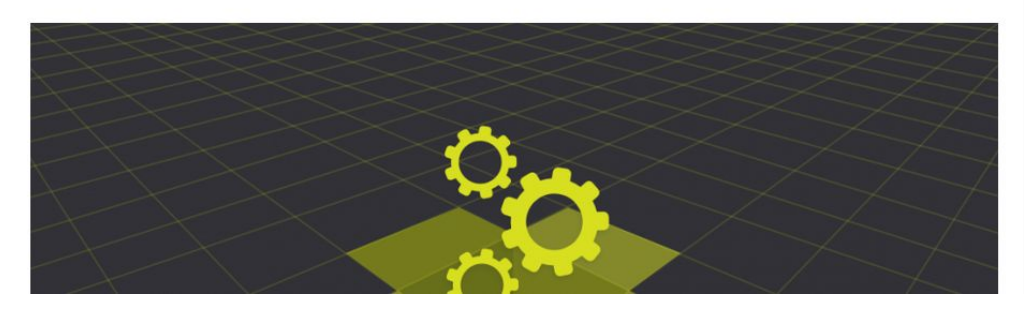

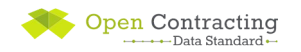

#### **Helpdesk support: Build stage**

- Answer questions and signpost resources and tools.
- Provide feedback on draft data
- Review vendor ToRs for developments to systems for OCDS publication

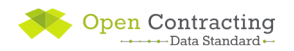

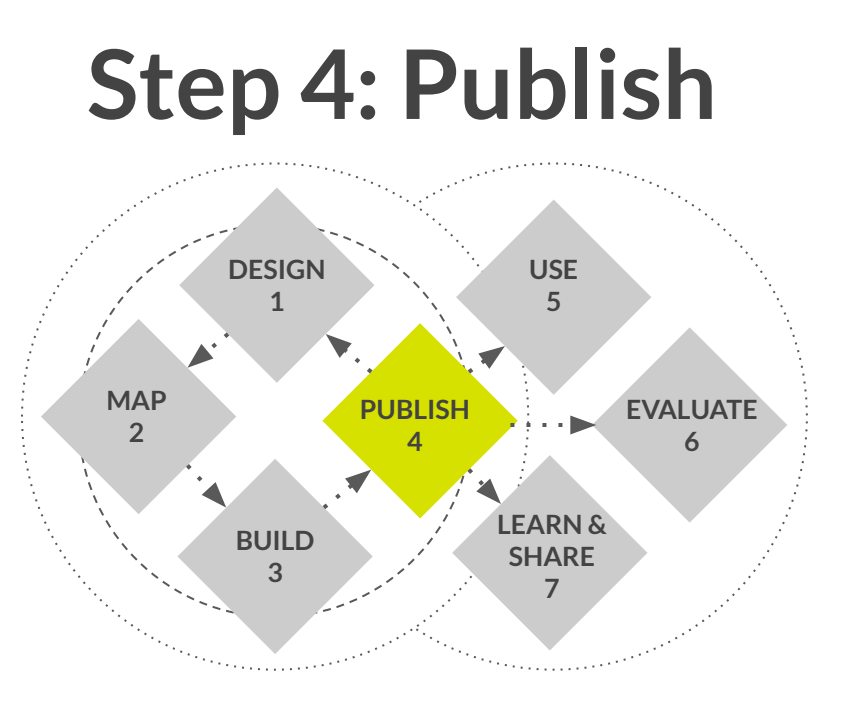

*The publish stage is about making your data accessible to users, considering:*

- **Licenses**
- Formats
- Publication patterns
- Publication policy

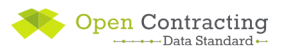

## **Licensing**

Open licenses are essential to prevent restrictions on reuse

● **Public Domain Dedication**

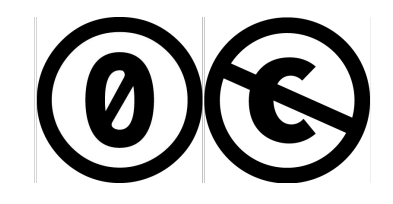

**● Attribution Only**

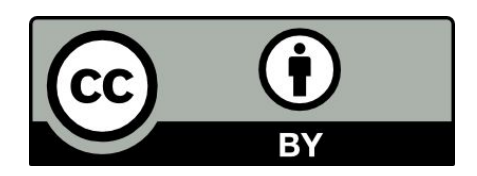

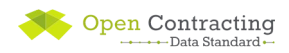

## **Guidance for users**

#### *data + context = information*

- Who is the data provider?
- How is the data generated?
- Exclusions/redactions
- Extensions/codelists
- Future development plans

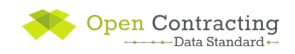

### **Resource: publication policy template**

Used to document a publication policy, including:

- the purpose of publication
- how the data is generated
- the data's scope and format
- how the data can be reused
- how the publisher can be contacted

#### **OCDS 1.1 Publication Policy** Template

2019 BY OPEN CONTRACTING PARTNERSHIP

**View** 

Each OCDS file you publish should link to a publication policy document that explains to users how the data was created, how they should interpret it, how often it is updated, and how to get in touch if they have questions.

A publication policy can also address issues of privacy and  $P = 1 - 11 - 111$ 

#### [open-contracting.org/resources/](https://www.open-contracting.org/resources/)

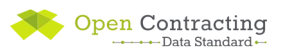

## **Helpdesk support: publishing**

- Answer questions and signpost resources and tools
- Give detailed feedback on the quality of published data
- Provide guidance on data formats, publication patterns and licensing
- **Review publication policies**

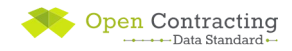

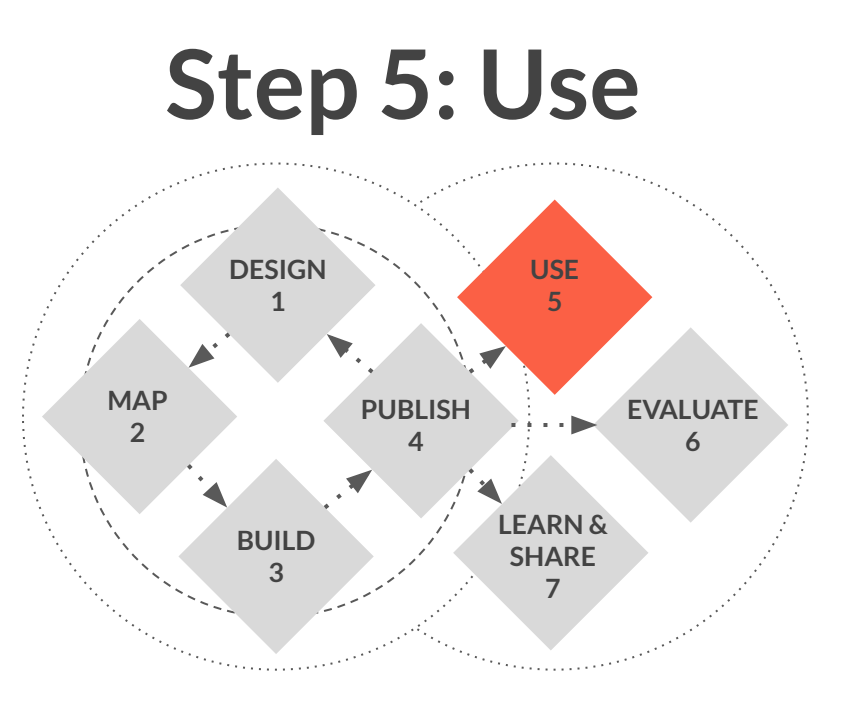

Remember, publishing OCDS data is just the foundation.

Interfaces, tools and services are

required for most uses of the data.

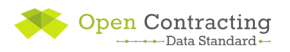

#### **Portals, dashboards and BI tools**

- Not all users have the skills to work with data directly.
- Publishing good data is just one part of opening up public contracting.
- Reach more people by providing analysis tools built on top of OCDS data.

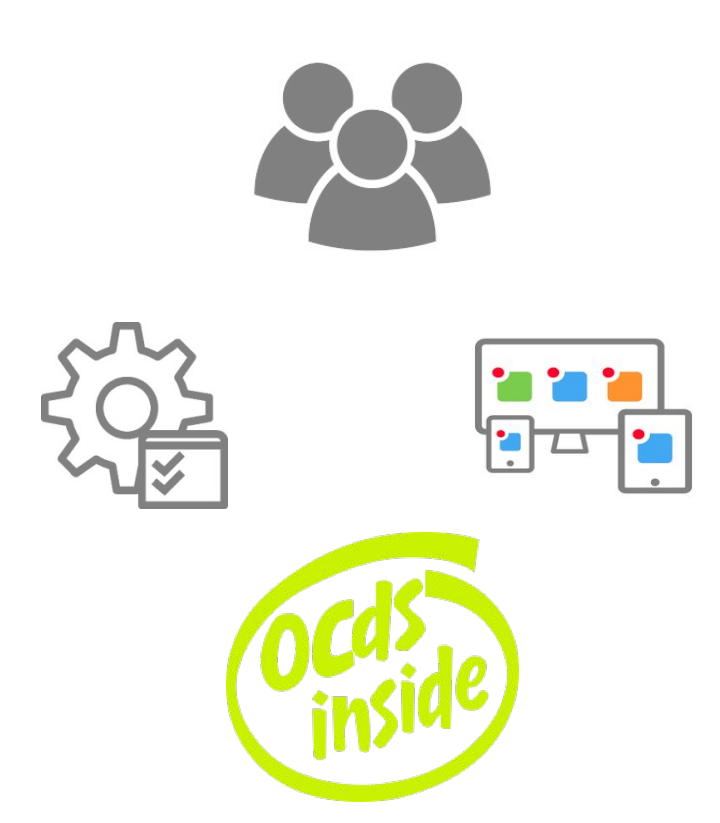

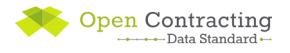

Open Contracting

→ → → Data Standard •

**Paraguay** provides visualizations to help users understand the relationship between the different stages of the contracting process.

[contrataciones.gov.py/datos/visualizaciones/et](https://www.contrataciones.gov.py/datos/visualizaciones/etapas-licitacion) [apas-licitacion](https://www.contrataciones.gov.py/datos/visualizaciones/etapas-licitacion)

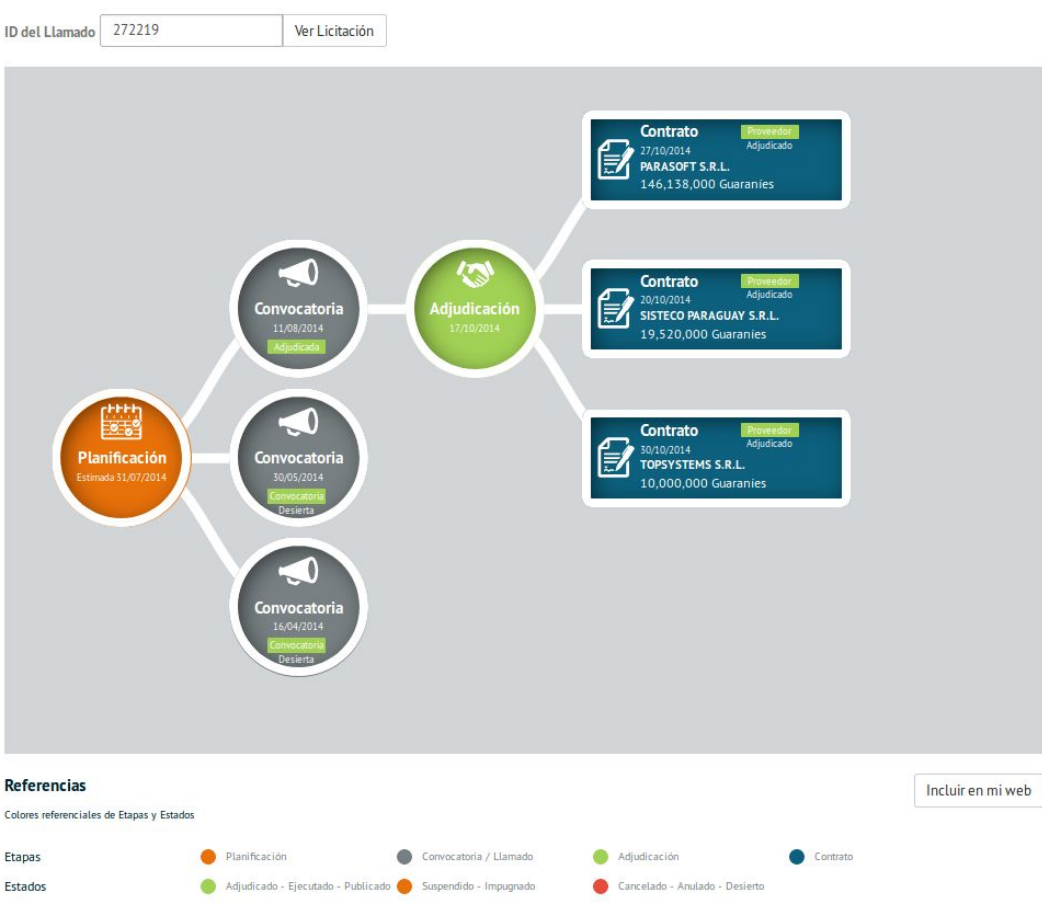

Observación: Primero verás al último evento ocurrido en cada etapa y los contratos de mayor monto de la licitación.

[zindex.cz](https://www.zindex.cz/) benchmarks Czech procuring entities against a range of performance indicators

#### Lill Government 2019 - past ranking

#### Státní pozemkový úřad IČO 01312774

Good buyer. Purchases are made in legal regime, there is no tendency to portion contracts. Buyer does not modify or cancel tenders which fosters competition.

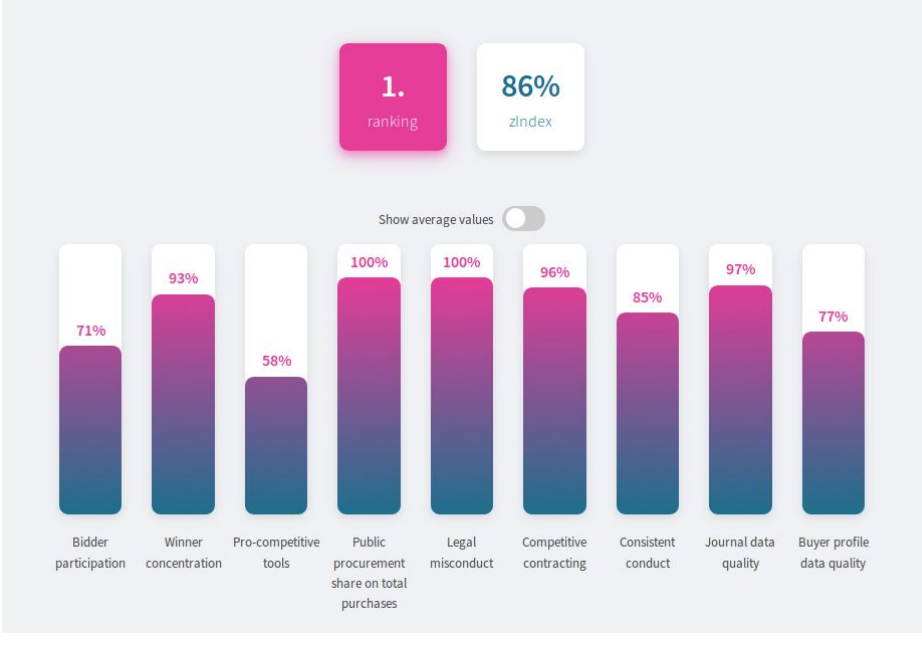

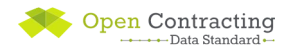

The **City of Mexico**  provides a portal which allows users to explore the data and documents available at each stage of the contracting process

[contratosabiertos.cdmx.g](http://www.contratosabiertos.cdmx.gob.mx/contratos) [ob.mx/contratos](http://www.contratosabiertos.cdmx.gob.mx/contratos)

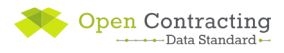

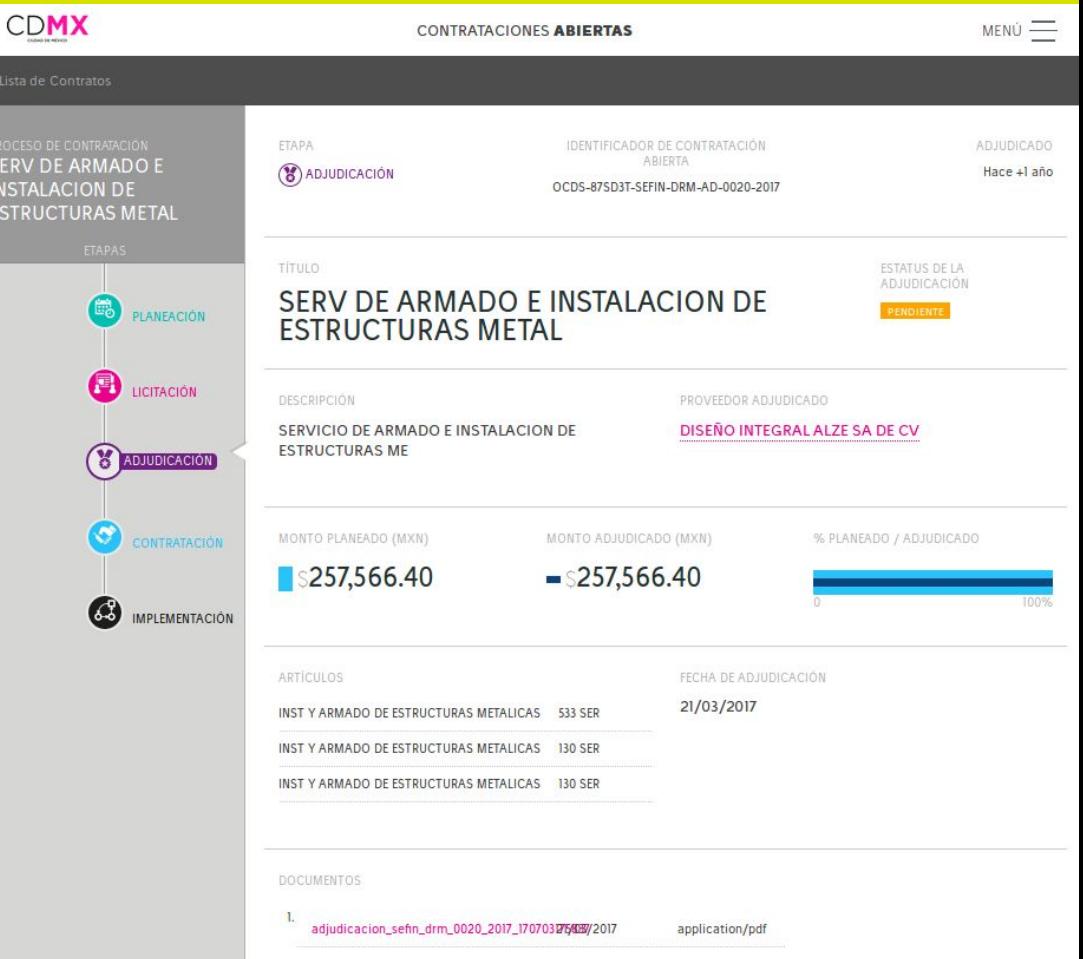

**Prozorro** (Ukraine) provide a comprehensive set of public tools to help users monitor and engage with the public contracting, including...

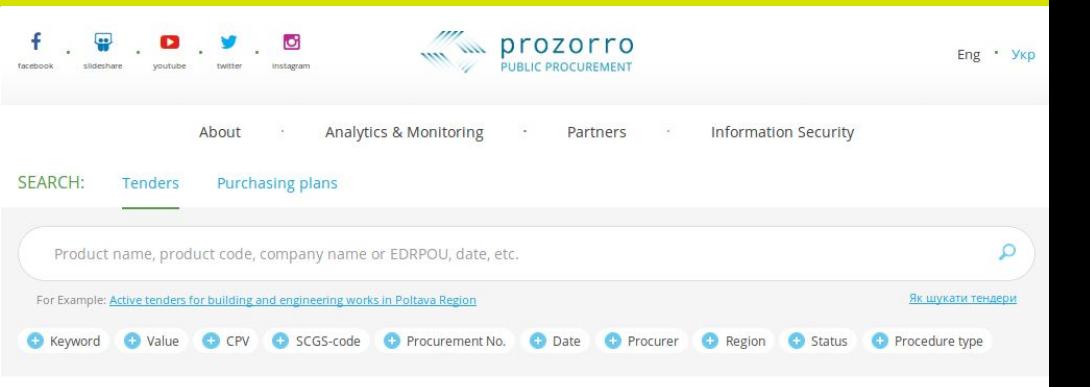

#### ProZorro is a hybrid electronic open source government e-procurement system created as the result of a partnership between business, government and the civil society

ProZorro is a fully online public procurement platform and a collaboration environment that ensures open access to public procurement (tenders) in Ukraine. Fully implemented in 2016 as a hybrid (both centralized public and decentralized private marketplaces) system it has since been globally recognized as one of the most innovative public procurement systems delivering government services in a stakeholder-focused, transparent, effective, fair and low-cost way.

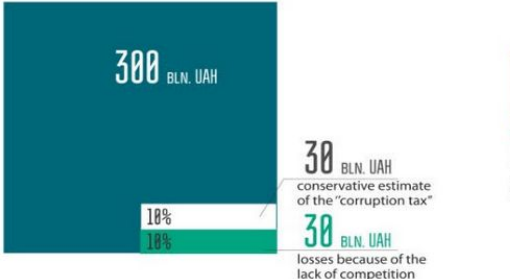

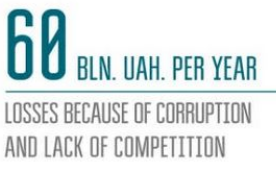

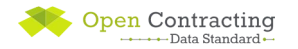

...detailed dashboards with key performance indicators for each stage of the contracting process...

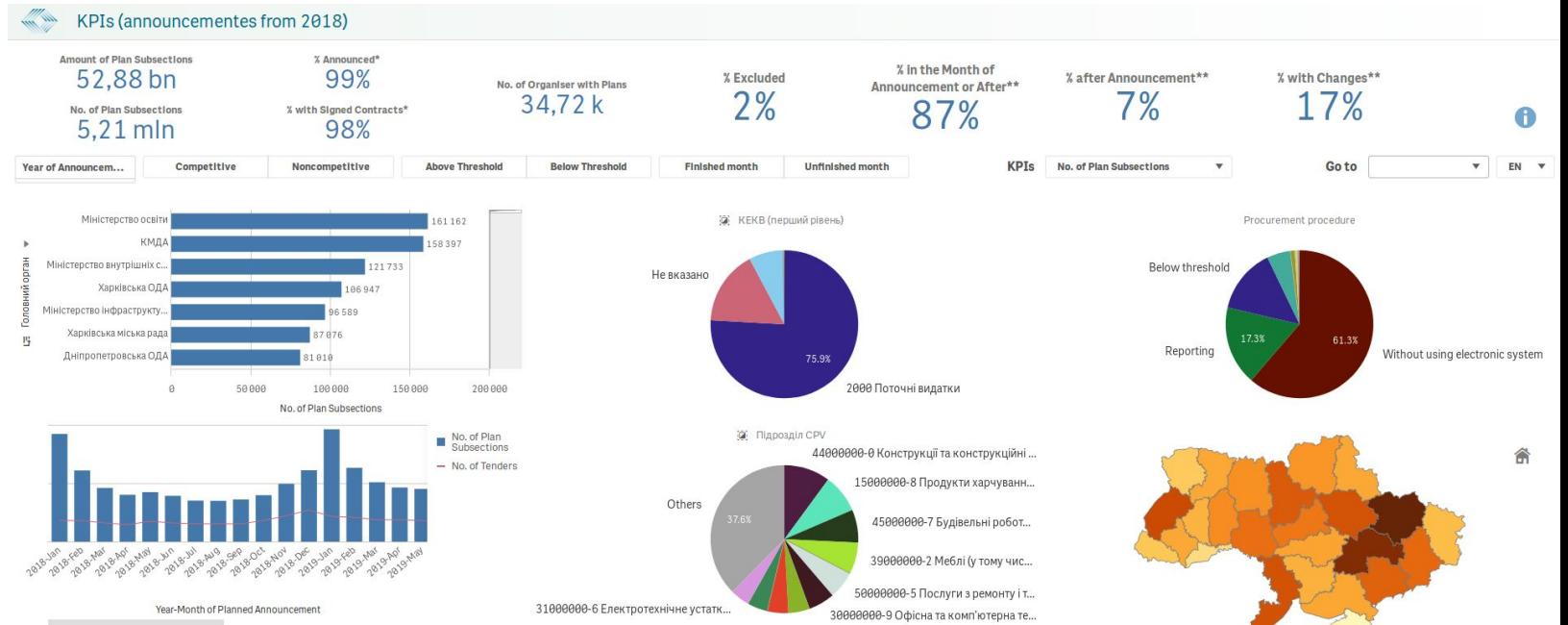

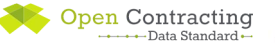

\* % by quantity. Includes all non-zero plan subsections of all procurement procedures (except procedure "without procedure").

\*\* by quantity. Includes all non-zero plan subsections. Last Plan Subsection Change Date 26.09.2019

#### ...public risk indicator analysis...

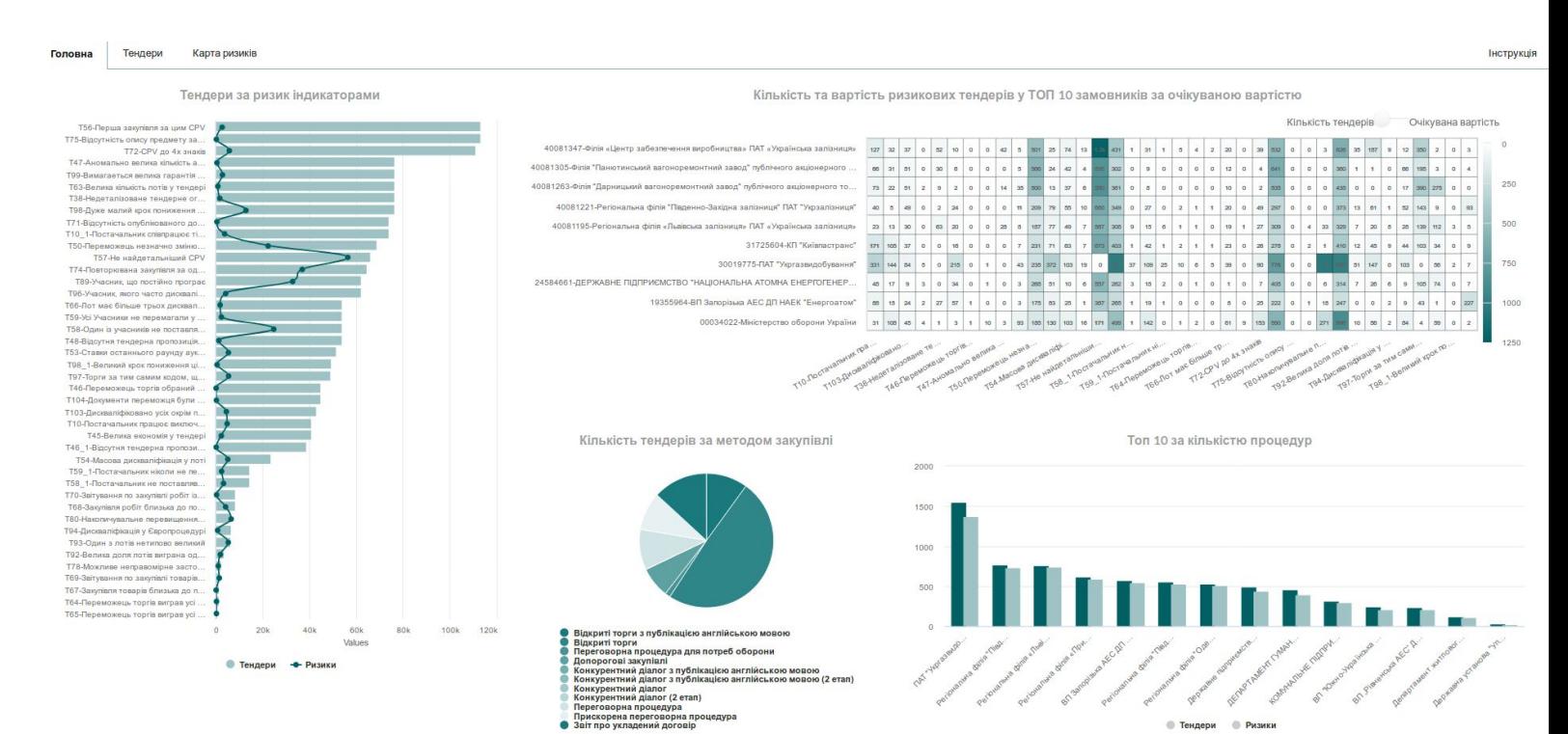

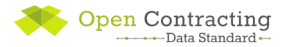

...and a public complaints and monitoring tool with guidance on how to monitor public procurement.

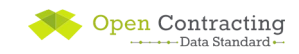

#### **DOZORRO**

**SECURITY AND** 

ENEODOEMENT OF THE

#### The AMCU appeals practice

Before sending a complaint to the AMCU in accordance with Article 18 of the Law, we invite you to familiarize vourself with the decisions of the AMCU on typical situations in the field of public procurement.

Warning! These solutions are examples for analysis. When considering complaints, the AMCU Board proceeds from the position of a specific subject of appeal and its justification and explanations of the Customer

Warning! Before filing a complaint, we recommend that you familiarize yourself with the common mistakes made by complainants in the ProZorro system and the Regulations of the Permanent Administrative Board on Complaints of Violations of Public Procurement Legislation !

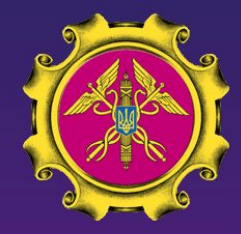

Sign in

**CONCERNING THE** AS FOR THE AVAILABILITY ДОГОВІР **CONCERNING THE VIOLATION OF THE** OF MATERIAL BASE AND **IMPLEMENTATION OF GENERAL REQUIREMENTS SPECIALISTS SIMILAR CONTRACTS** OF THE TD AND THE **REQUIREMENTS OF THE CONCERNING THE REGARDING WARRANTY REGARDING THE CONFIRMATION OF THE LETTERS FROM THE** СТОП **CALCULATION OF THE BID REQUIREMENTS OF MANUFACTURER / PRICE ARTICLE 17 AND THE** CTATTR 17 ЗАКОНУ **DISTRIBUTOR / DEALER APPLICATION OF THE REGARDING THE CONCERNING THE REGARDING THE PROVISION OF TENDER COMPLIANCE OF THE TP ESTABLISHMENT OF NON-**

**PRICE EVALUATION** 

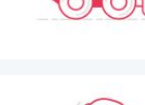

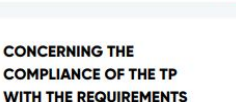

OF THE TO IN TEDMS OF

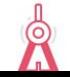

#### **Resource: Tools directory**

We keep track of software tools that can be used to create, use, visualize or analyze OCDS data in the **OCDS tools directory**.

We focus on **re-usable tools** and **open-source code** that can be taken as a starting point for new projects.

We also have a separate list of tools that can serve as **inspiration** when creating new open contracting projects or platforms. [www.open-contracting.org/resources/](https://www.open-contracting.org/resources/open-contracting-tools-directory/)

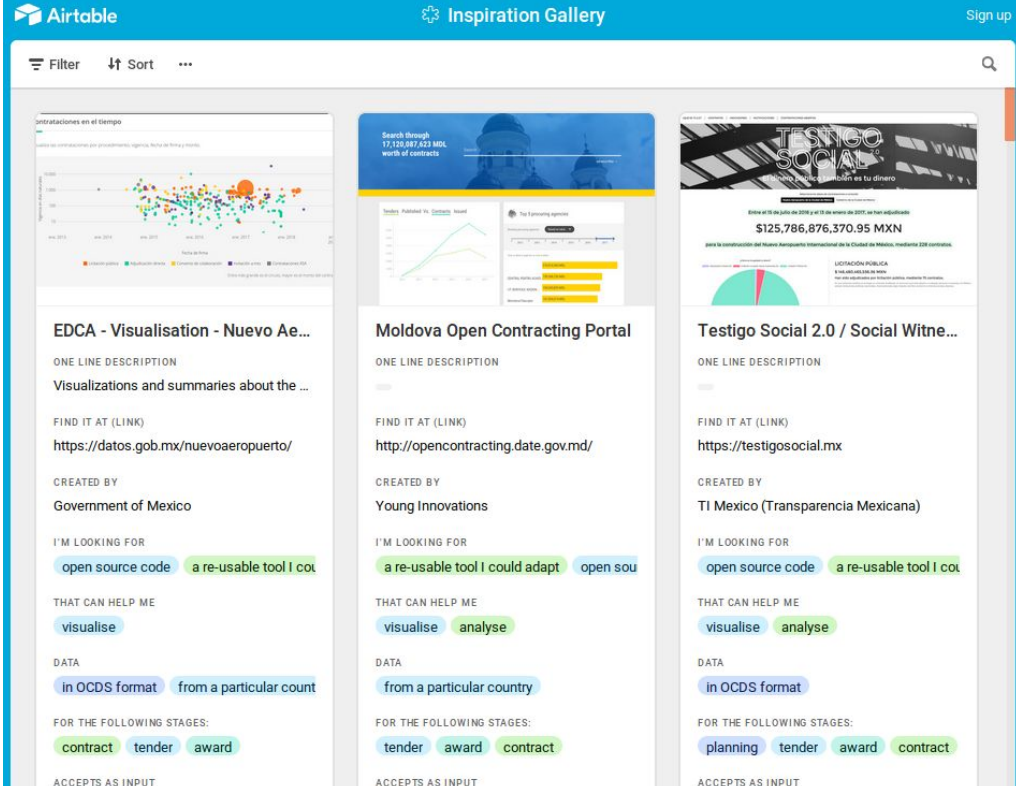

[open-contracting-tools-directory/](https://www.open-contracting.org/resources/open-contracting-tools-directory/)

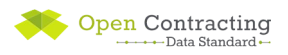

# **Step 6: Evaluate**

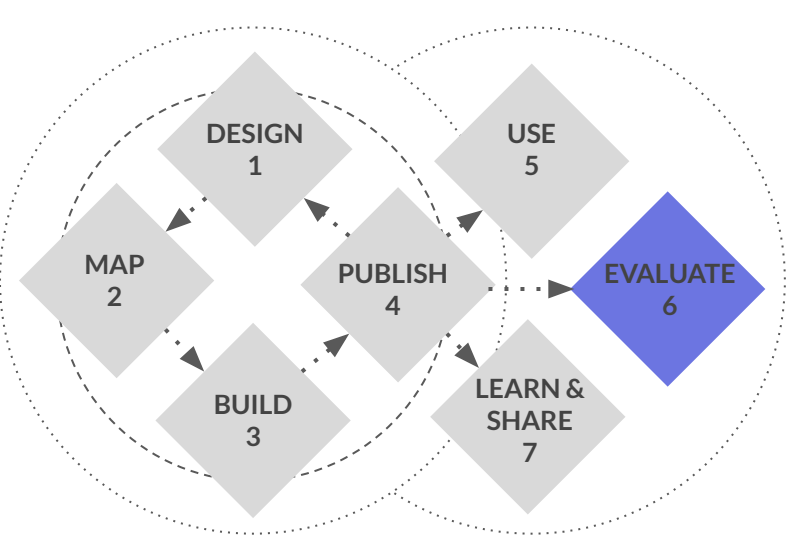

Evaluation goes beyond feedback on the data to look at how it is used and to measure and

understand impact:

- User feedback
- **Baselines and impact data**

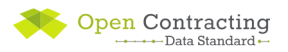

# **Step 7: Learn & Share**

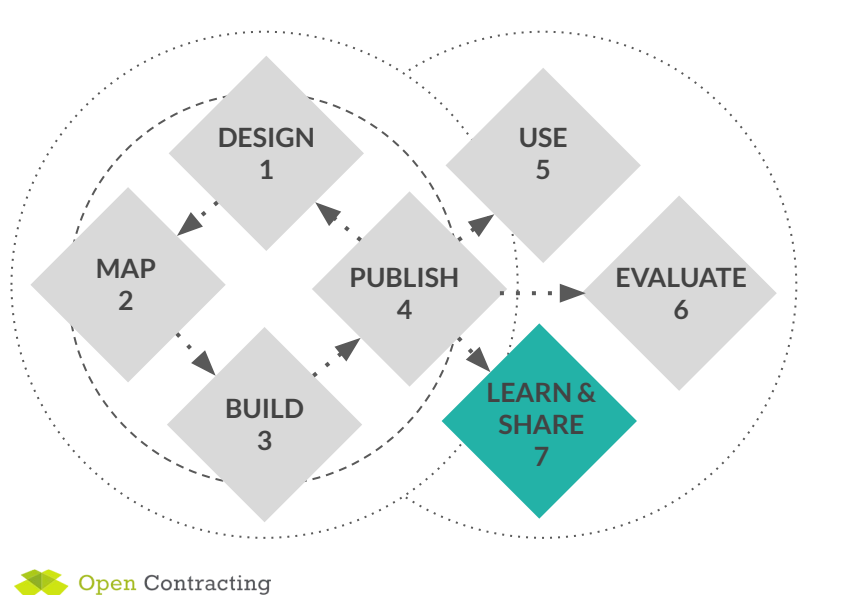

- Measure and reflect
- Share stories
- Share code and tools
- Share feedback